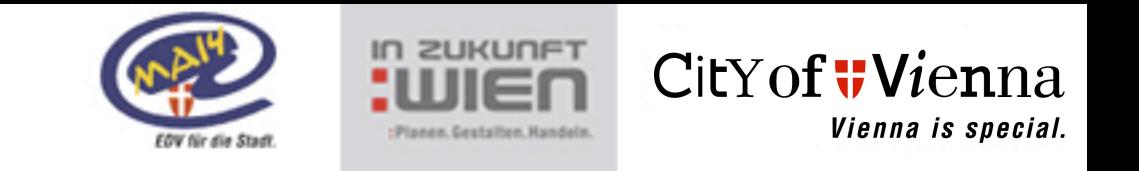

1

#### **Open Source in the City of Vienna**

Peter Pfläging ICT - Architect City of Vienna, ICT Department (EDP 14) Head of Staff Unit Coordination

e-Mail: **[peter.pflaeging@wien.gv.at](mailto:pfp@adv.magwien.gv.at)** Web: **<http://www.wien.gv.at/english/edp/>**

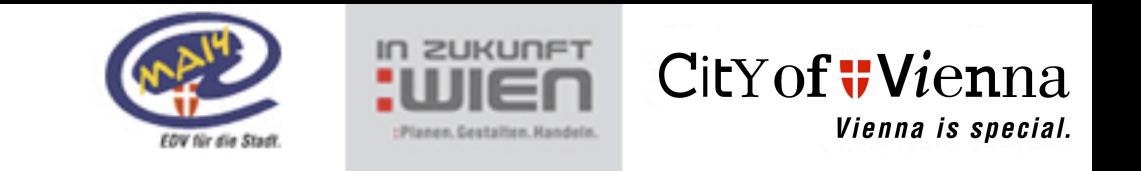

### **Agenda**

- The City of Vienna in ICT numbers
- History of Open Source in Vienna
- OSS on servers
- OSS on the desktop
	- Study STOSS
	- WIENUX & OpenOffice.org2
- Examples
- Legal aspects
- Lessons learned
- Questions?

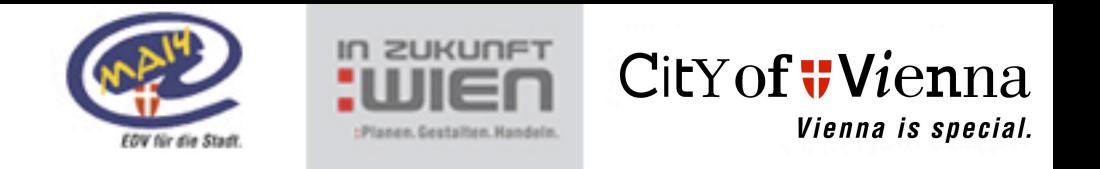

# **The city of Vienna in ICT numbers**

- 62.000 civil servants
- 470 employees in the ICT department
- 1 Host system (IBM zOS)
- 3 SAP systems (SAP, Oracle, AIX and RedHat i386)
- 700 application & fileservers (Unix/Linux or Windows 2003 Server)
- 300 connected networks = locations in Vienna
- 20.000 PC's as workstations & 12.000 PC's in schools
- 7.500 network printers
- 900 notebooks
- Ca. 350 applications (8.000 components)
- 40.000 telephones & 1.100 cell phones

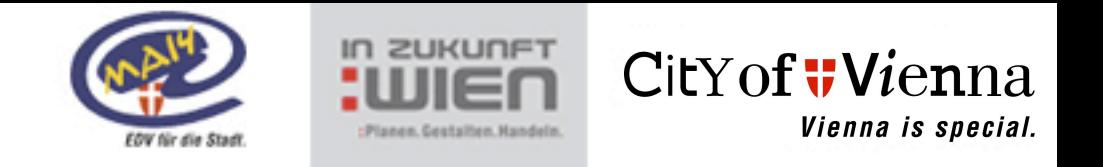

#### **History of Open Source in Vienna**

1989: Start of working with Unix & Open Source for development

1991: City of Vienna in the internet with TCP/IP Development environment for Unix with GNU Open Source

1993: First internal webservers

1994: Samba as fileservers for the City of Vienna

1998: Start migration FreeBSD -> Linux (Kernel v.2)

© City of Vienna - Peter Pfläging 4

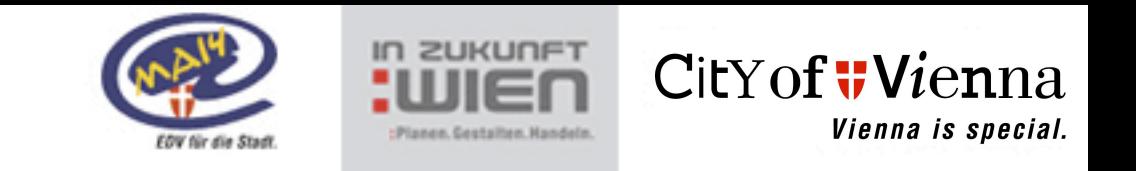

#### **History of Open Source in Vienna II**

1999: Stepwise migration from FreeBSD to Linux. Some development workstations with Linux

2003: First large open source project from the City of Vienna [\(vieW4](http://www.wien.gv.at/english/edp/view4.htm) - web collaboration)

2004: Study STOSS => Linux on workstations. Start development WIENUX (Debian Sarge)

2005/Q3: WIENUX shipment starts, OpenOffice.org2 for the City of Vienna is ready.

2005/Q4: Decision OSS DB: PostgreSQL

2008: Switching from Debian to Ubuntu on the Desktop

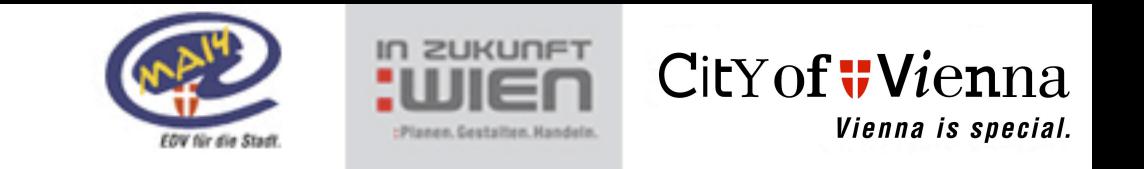

#### **OSS on servers**

- Starting 1994 with FreeBSD (Samba, Web & Firewall)
- Switching to RedHat 7.0 on Compaq/HP Proliant in 2000
- Now: ca. 350 servers in production with RedHat EL  $4.0>$
- Use:

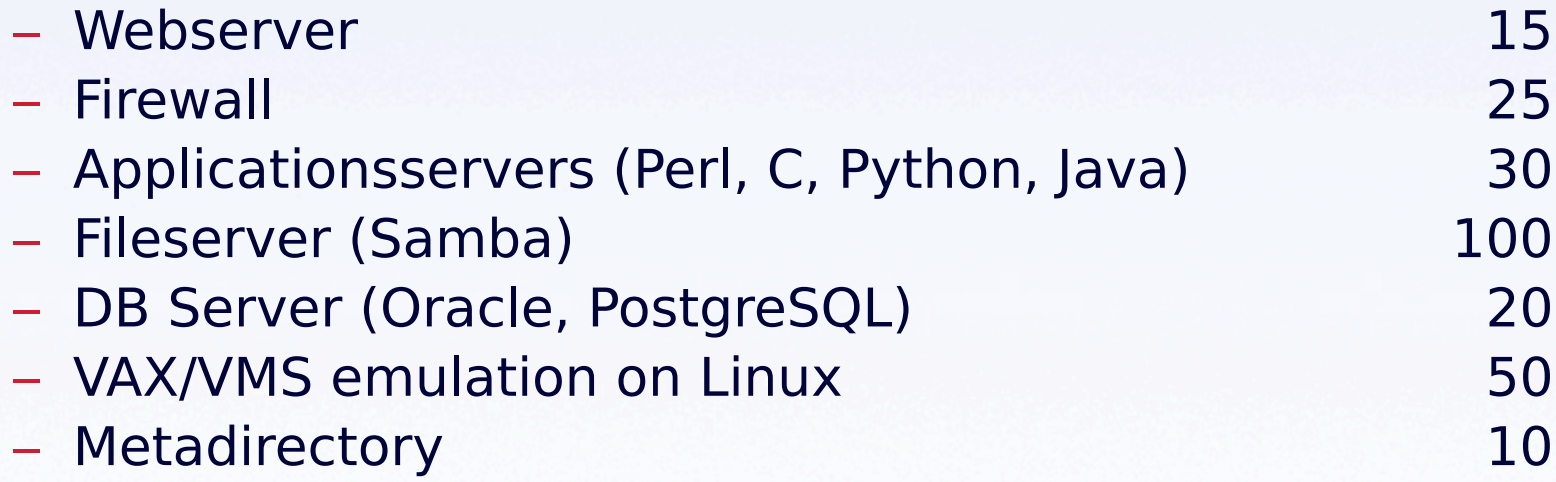

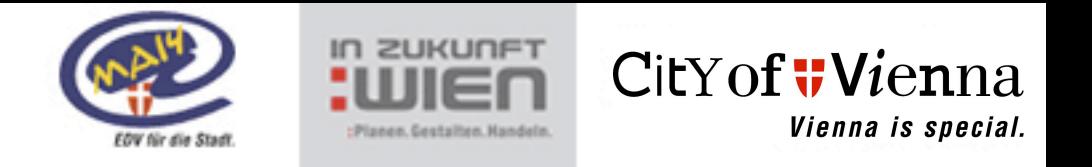

### **Study: OSS on workstations**

- Thinking of the "Linux Desktop" since 2001 (yearly location decision)
- Base: Operating system and office suite are productiv and stable
- Political motivation from Munich
- Detailed study as project **STOSS** – Q4/2003 - Q3/2004
	- (STOSS means "STudie Open Source System")

© City of Vienna - Peter Pfläging 7

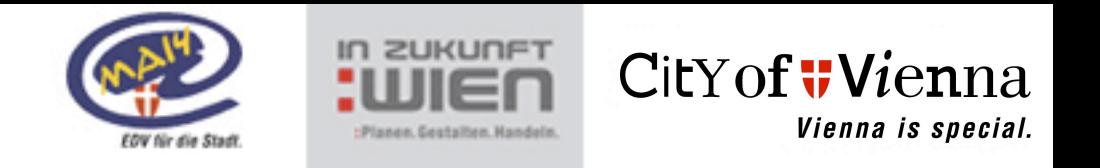

## **Study: OSS on workstations II**

#### • Conclusion:

- 1.100 SW products installed
- 7.500 PC's without MS-Office dependency
- 4.800 PC's without MS-Windows dependency

#### • 3 scenarios:

- MS-Windows & MS-Office
- MS-Windows & OpenOffice.org2 (7.500 PC's)
- Linux & OpenOffice.org2 (4.800 PC's)

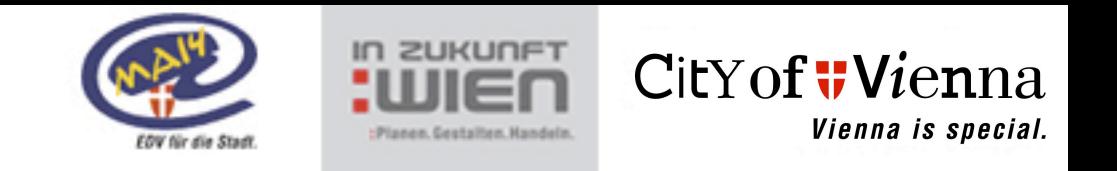

### **OSS on the desktop: WIENUX & OpenOffice.org2**

- Technical aspect:
	- Integration of Linux & OpenOffice.org2
	- Coexistence of 2 platforms
- Economical aspect:
	- "gentle" migration path:
		- •OpenOffice.org2 as "second option"
- WIENUX workstation in parallel to MS-Windows
	- Customers can decide!
	- WIENUX is cheaper!

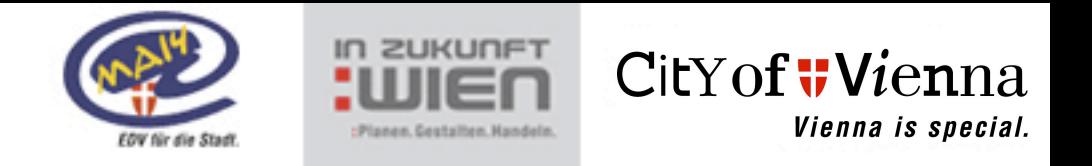

#### **OSS on the desktop: WIENUX & OpenOffice.org2 II**

- OpenOffice.org2 for MS-Windows (rollout since Q3/2005)
- Product: WIENUX workstation (since Q3/2005)
	- Ubuntu 7.10
	- Gnome 2.2, SAP GUI, Java, Open Office, Firefox
	- Kerberos V Logon to MS-AD, LDAP
- Support for the private use of OSS products
- As of Q4/2007:
	- WIENUX: 1.000 installations
	- OpenOffice.org2 for MS-Windows: 15.500

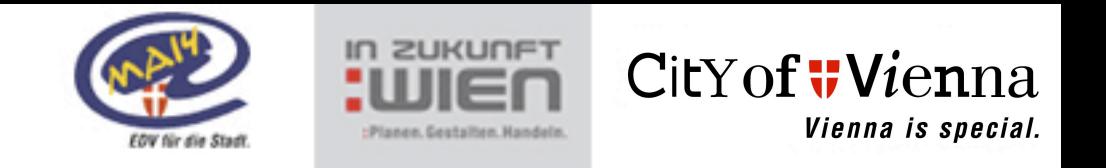

## **Examples**

- VMS Emulation on Linux Servers
	- Bringing old Application back to life on new HW
- Open Source SW on Desktops:
	- OpenOffice
	- Freemind
	- PDFCreator
- Signing PDF's with PortableSigner
	- Programmed from us for the community
	- [http://portablesigner.sf.net/](http://portablesigner.sf.net)
- Open Source Frameworks for e-Government
	- .NET and Java

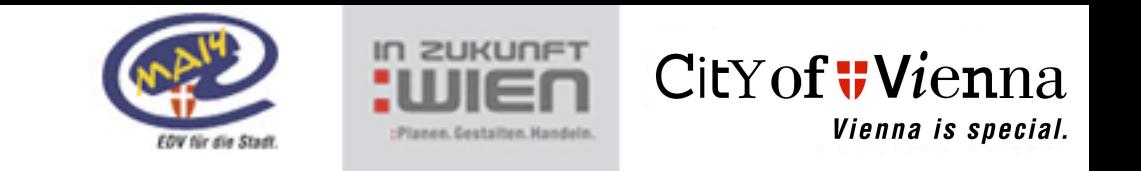

### **Legal aspects**

- Using OSS:
	- Documentation of the use and deployment
	- Clarify support options before deployment
- Creating OSS:
	- Decision on License: GPL for us!
		- no chance of spoiling the IT market
	- Liability can be a problem in europe
- Procurement:
	- Problem: you cannot buy OSS => buy support!
	- It's not allowed to force OSS in procurement!

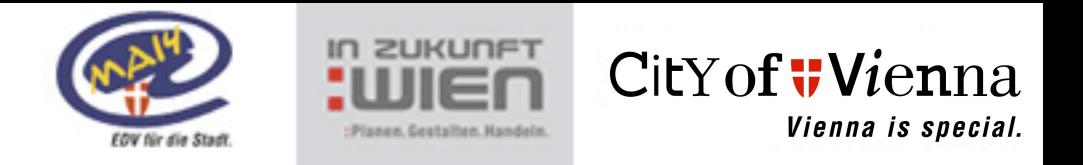

#### **Lessons learned**

- Support via Internet is better in large projects than closed source
- "Clear Box" versus "Black Box"
	- Level of understanding is better
	- Easier search for bugs and errors
- OSS product selection is not always easy
- OSS = integration platform
- If your knowledge in the organisation is good, it's easier to use OSS

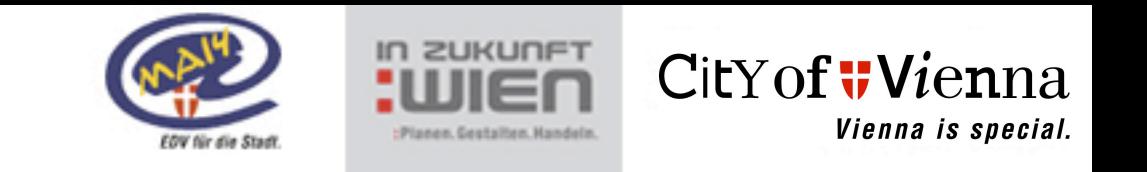

#### **Questions?**

### OSS means local revenue

## OSS means Open Standards

**Thank you,**

**-peter pfläging**

© City of Vienna - Peter Pfläging 14